**Fields** 

Functions

void void

float

**Return Type** 

iPhysicsWorld

iPhysicsWorld has no public fields.

**Function Name** 

PostUpdate

SetMaxTimeStep

GetMaxTimeStep

| iPhysicsJointBall@ | CreateJointBall         | const cVector3f ∈ avPivotPoint,<br>const cVector3f ∈ avPinDir,<br>iPhysicsBody@ apParentBody, |
|--------------------|-------------------------|-----------------------------------------------------------------------------------------------|
| void               | DestroyShape            | iCollideShape@ apShape<br>const tString& asName,                                              |
| iCollideShape@     | CreateCompundShape      | avShapes                                                                                      |
| void               | SaveMeshShapeToBuffer   | iCollideShape@ apMeshShape,<br>cBinaryBuffer@ apBuffer                                        |
| iCollideShape@     | LoadMeshShapeFromBuffer | cBinaryBuffer@ apBuffer                                                                       |
| iCollideShape@     | CreateMeshShape         | iVertexBuffer@ apVtxBuffer                                                                    |
| iCollideShape@     | CreateCapsuleShape      | float afRadius,<br>float afHeight,<br>cMatrixf ∈ a_mtxOffsetMtx                               |
| iCollideShape@     | CreateCylinderShape     | float afRadius,<br>float afHeight,<br>cMatrixf ∈ a_mtxOffsetMtx                               |
| iCollideShape@     | CreateSphereShape       | const cVector3f& avRadii,<br>cMatrixf ∈ a_mtxOffsetMtx                                        |
| iCollideShape@     | CreateBoxShape          | const cVector3f& avSize,<br>cMatrixf ∈ a_mtxOffsetMtx                                         |
| int                | GetNumberOfThreads      |                                                                                               |
| void               | SetNumberOfThreads      | int alThreads                                                                                 |
| iCharacterBody@    | GetCharacterBodyFromID  | tID aID                                                                                       |
| iPhysicsJoint@     | GetPhysicsJointFromID   | tID aID                                                                                       |
| iPhysicsBody@      | GetPhysicsBodyFromID    | tID aID                                                                                       |
| ePhysicsAccuracy   | GetAccuracyLevel        |                                                                                               |
| void               | SetAccuracyLevel        | ePhysicsAccuracy aAccuracy                                                                    |
| cVector3f          | GetGravity              |                                                                                               |
| void               | SetGravity              | const cVector3f ∈ avGravity                                                                   |
| cVector3f          | GetWorldSizeMax         |                                                                                               |
| cVector3f          | GetWorldSizeMin         |                                                                                               |
| void               | SetWorldSize            | const cVector3f& avMin,<br>const cVector3f& avMax                                             |
|                    |                         |                                                                                               |

Description

float afTimeStep

float afTimeStep

**Parameters** 

Last update: 2015/11/05 11:30

| Return Type          | Function Name         | Parameters                                                                                                    | Description |
|----------------------|-----------------------|----------------------------------------------------------------------------------------------------|-------------|
| iPhysicsJointHinge@  | CreateJointHinge      | const tString& asName,<br>const cVector3f ∈ avPivotPoint,<br>const cVector3f ∈ avPinDir,<br>iPhysicsBody@ apParentBody,<br>iPhysicsBody@ apChildBody |             |
| iPhysicsJointSlider@ | CreateJointSlider     | const tString& asName,<br>const cVector3f ∈ avPivotPoint,<br>const cVector3f ∈ avPinDir,<br>iPhysicsBody@ apParentBody,<br>iPhysicsBody@ apChildBody |             |
| tID                  | CreateJointBallID     | const tString& asName,<br>const cVector3f ∈ avPivotPoint,<br>const cVector3f ∈ avPinDir,<br>iPhysicsBody@ apParentBody,<br>iPhysicsBody@ apChildBody |             |
| tID                  | CreateJointHingeID    | const tString& asName,<br>const cVector3f ∈ avPivotPoint,<br>const cVector3f ∈ avPinDir,<br>iPhysicsBody@ apParentBody,<br>iPhysicsBody@ apChildBody |             |
| tID                  | CreateJointSliderID   | const tString& asName,<br>const cVector3f ∈ avPivotPoint,<br>const cVector3f ∈ avPinDir,<br>iPhysicsBody@ apParentBody,<br>iPhysicsBody@ apChildBody |             |
| void                 | DestroyJoint          | iPhysicsJoint@ apJoint                                                                                                    |             |
| iPhysicsJoint@       | GetJoint              | const tString& asName                                                                                                    |             |
| bool                 | JointExists           | iPhysicsJoint@ apJoint                                                                                                    |             |
| iPhysicsMaterial@    | CreateMaterial        | const tString& asName                                                                                                    |             |
| iPhysicsMaterial@    | GetMaterialFromName   | const tString& asName                                                                                                    |             |
| iPhysicsMaterial@    | GetMaterialFromId     | int alld                                                                                                    |             |
| iPhysicsBody@        | CreateBody            | const tString& asName,<br>iCollideShape@ apShape,<br>float afMass                                                                                    |             |
| tID                  | CreateBodyID          | const tString& asName,<br>iCollideShape@ apShape,<br>float afMass                                                                                    |             |
| void                 | DestroyBody           | iPhysicsBody@ apBody                                                                                                    |             |
| iPhysicsBody@        | GetBody               | const tString& asName                                                                                                    |             |
| iCharacterBody@      | CreateCharacterBody   | const tString& asName,<br>const cVector3f& avSize                                                                                                    |             |
| tID                  | CreateCharacterBodyID | const tString& asName,<br>const cVector3f& avSize                                                                                                    |             |
| void                 | DestroyCharacterBody  | iCharacterBody@ apBody                                                                                                    |             |
| iPhysicsBody@        | GetCharacterBody      | const tString& asName                                                                                                    |             |
| void                 | GetBodiesInAABB       | const cVector3f ∈ avMin,<br>const cVector3f ∈ avMax,<br>apBodyVec                                                                                    |             |

| Return Type         | Function Name            | Parameters                                                                                                    | Description |
|---------------------|--------------------------|----------------------------------------------------------------------------------------------------|-------------|
| void                | EnableBodiesInAABB       | const cVector3f ∈ avMin,<br>const cVector3f ∈ avMax,<br>bool abEnabled                                                                                                    |             |
| iPhysicsRope@       | CreateRope               | const tString& asName,<br>const cVector3f& avStartPos,<br>const cVector3f& avEndPos                                                                                                    |             |
| iPhysicsRope@       | GetRope                  | const tString& asName                                                                                                    |             |
| iPhysicsRope@       | GetRopeFromUniqueID      | int allD                                                                                                    |             |
| void                | DestroyRope              | iPhysicsRope@ apRope                                                                                                    |             |
| iPhysicsCloth@      | CreateCloth              | const tString& asName,<br>const cVector3f& avStartPos,<br>const cVector2f& avClothSize,<br>int alDimension                                                                                                    |             |
| iPhysicsCloth@      | GetCloth                 | const tString& asName                                                                                                    |             |
| iPhysicsCloth@      | GetClothFromUniqueID     | int allD                                                                                                    |             |
| void                | DestroyCloth             | iPhysicsCloth@ apCloth                                                                                                    |             |
| iPhysicsController@ | CreateController         | const tString& asName                                                                                                    |             |
| void                | DestroyController        | iPhysicsController@ apController                                                                                                    |             |
| void                | FadeoutAllLoopSounds     | float afFadeSpeed                                                                                                    |             |
| bool                | CheckShapeCollision      | iCollideShape@ apShapeA,<br>const cMatrixf ∈ a_mtxA,<br>iCollideShape@ apShapeB,<br>const cMatrixf ∈ a_mtxB,<br>cCollideData& aCollideData,<br>int alMaxPoints,<br>bool abCorrectNormalDirection,<br><i>int alThreadID</i> = 0 |             |
| float               | CastRayOnShape           | iCollideShape@ apShape,<br>const cMatrixf ∈ a_mtxTransform,<br>const cVector3f& avOrigin,<br>const cVector3f ∈ avEnd,<br>cVector3f &out avOutNormal,<br>bool abLocalRayPositions                                               |             |
| bool                | CheckShapeWorldCollision | cVector3f &out avPushVector,<br>iCollideShape@ apShape,<br>const cMatrixf ∈ a_mtxTransform,<br>iPhysicsBody@ apSkipBody,<br>bool abSkipStatic,<br>bool abIsCharacter,<br>bool abCollideCharacter                               |             |
| bool                | CheckShapeWorldCollision | cVector3f &out avPushVector,<br>iCollideShape@ apShape,<br>const cMatrixf ∈ a_mtxTransform,<br>iPhysicsBody@ apSkipBody,<br>bool abSkipStatic                                                                                  |             |
| void                | RenderShapeDebugGeometry | iCollideShape@ apShape,<br>const cMatrixf ∈ a_mtxTransform,<br>iLowLevelGraphics@ apLowLevel,<br>const cColor ∈ aColor                                                                                                    |             |
| void                | RenderDebugGeometry      | iLowLevelGraphics@ apLowLevel                                                                                                    |             |

Last update: 2015/11/05 hpl3:community:scripting:classes:iphysicsworld https://wiki.frictionalgames.com/hpl3/community/scripting/classes/iphysicsworld 11:30

## Remarks

Have some helpful descriptions to add to this class? Edit this page and add your insight to the Wiki!

From: https://wiki.frictionalgames.com/ - **Frictional Game Wiki** 

Permanent link: https://wiki.frictionalgames.com/hpl3/community/scripting/classes/iphysicsworld

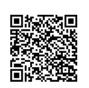

Last update: 2015/11/05 11:30